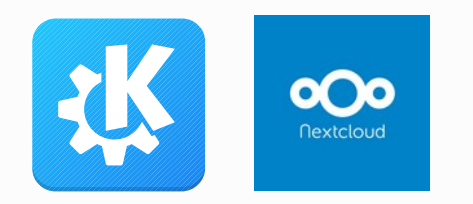

## When is my flight?

Semantic data extraction in KMail and Nextcloud Mail

FOSDEM 2024

Volker Krause

vkrause@kde.org @VolkerKrause@floss.social

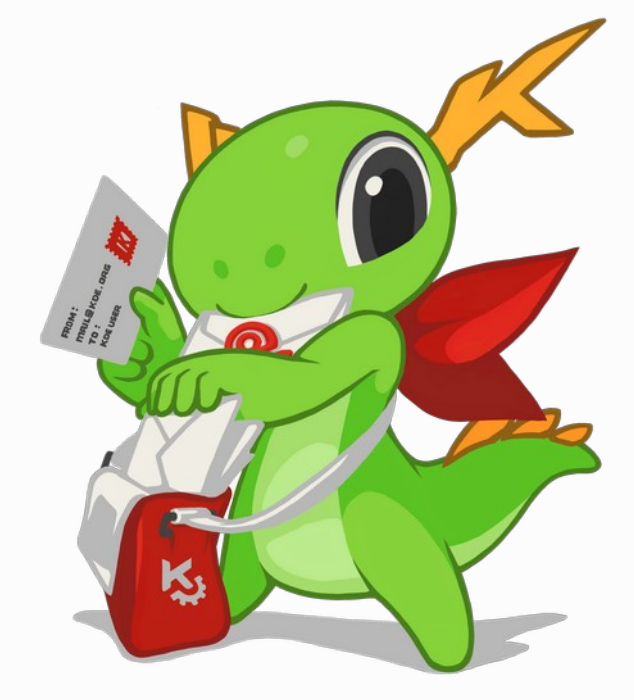

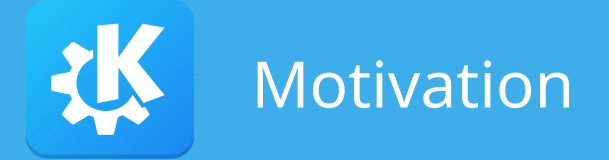

- Hard to find relevant information in ad overloaded HTML email
- Tedious to manually enter all booking information into calendar/travel app/etc.
- Had to figure out my departure gate in an unreadable email, looked at source code, things got out of hand...

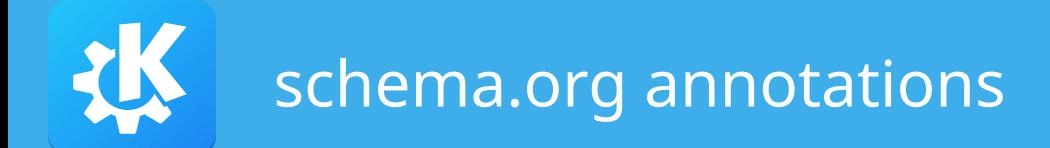

{

}

```
 "@context": "http://schema.org",
 "@type": "FlightReservation",
 "reservationNumber": "RXJ34P",
 "underName": { "@type": "Person", "name": "Eva Green" },
 "reservationFor": {
   "@type": "Flight",
   "flightNumber": "110",
    "airline": { "@type": "Airline", "name": "United", "iataCode": "UA" },
    "departureAirport": { "@type": "Airport", "name": "San Francisco Airport",
                          "iataCode": "SFO" },
    "departureTime": "2027-03-04T20:15:00-08:00",
    "arrivalAirport": { "@type": "Airport", "iataCode": "JFK",
                        "name": "John F. Kennedy International Airport" },
    "arrivalTime": "2027-03-05T06:30:00-05:00"
}
```
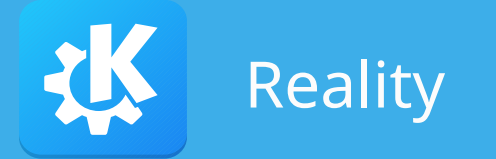

- JSON, Microdata or "creative" JSON
- Incomplete or incorrect data
	- Wrong timezones, mismatching address and coordinates, etc
- Limited use
	- Some airlines, few hotels, practically no train operators
	- Less common in Europe than in the US, very rare in Asia (?)

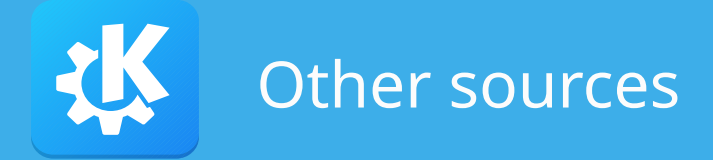

- Structured
	- Barcodes, in particular for international flights/trains
- Semi-structured
	- Apple Wallet passes
- Unstructured
	- Generic extractors for e.g. boarding passes
	- 130+ provides specific scripts

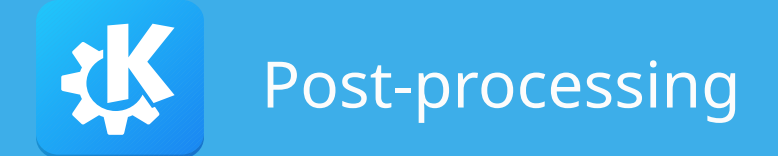

- Normalization
- Apply context and domain knowledge to resolve ambiguities
- Augment from other data sources
	- Airport/train station code lookup in Wikidata/OSM
	- Timezone from country/location
- Validation and plausibility checks

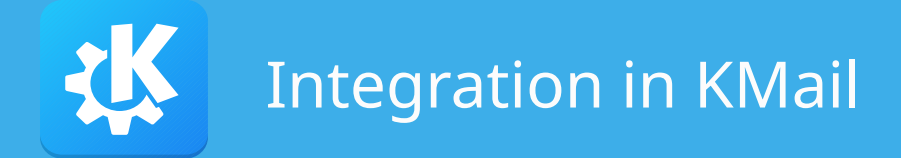

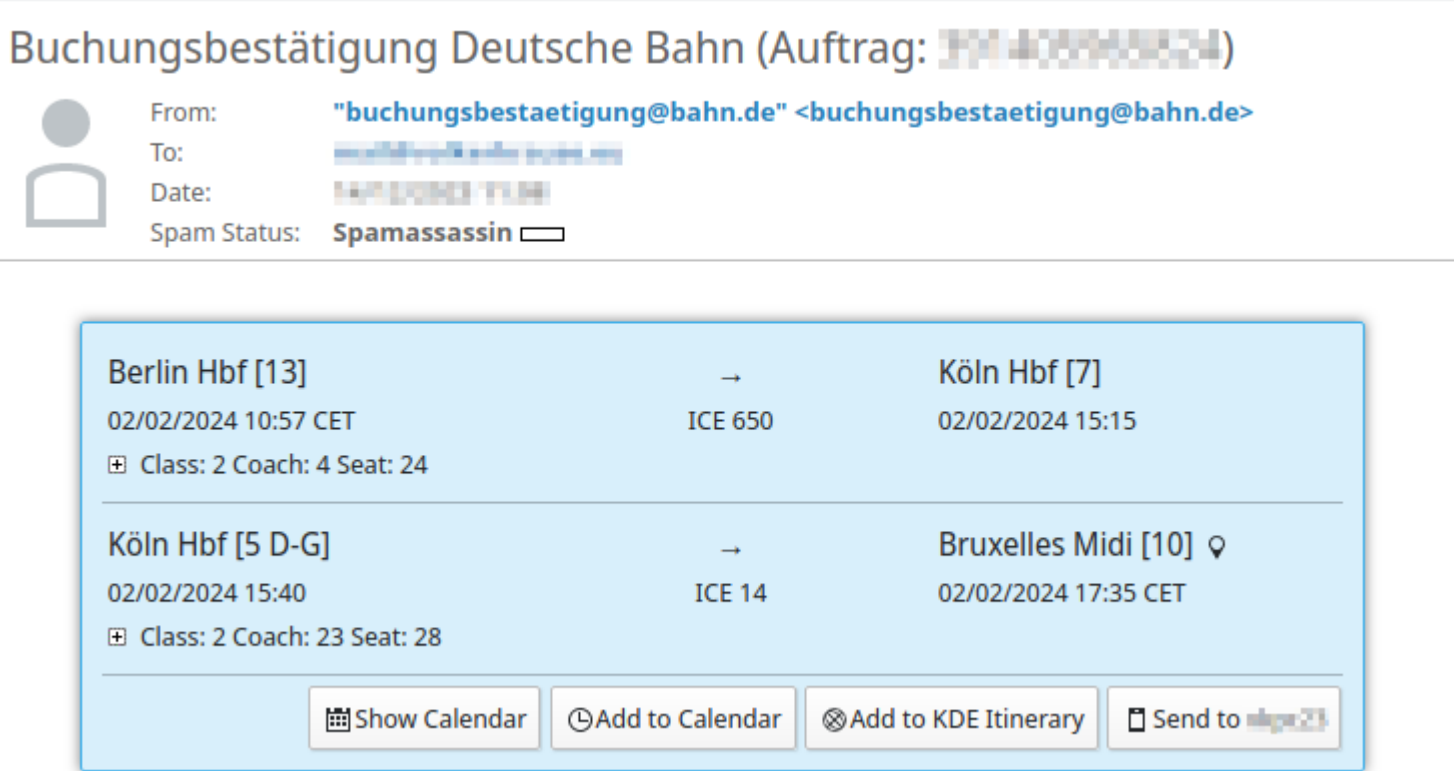

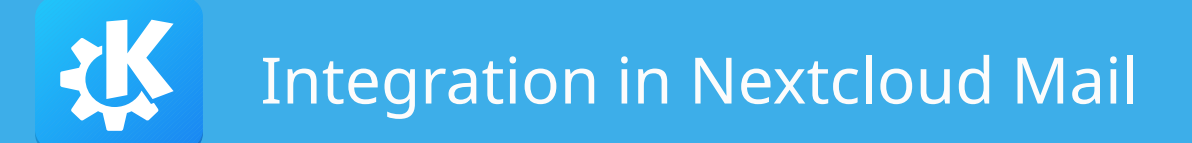

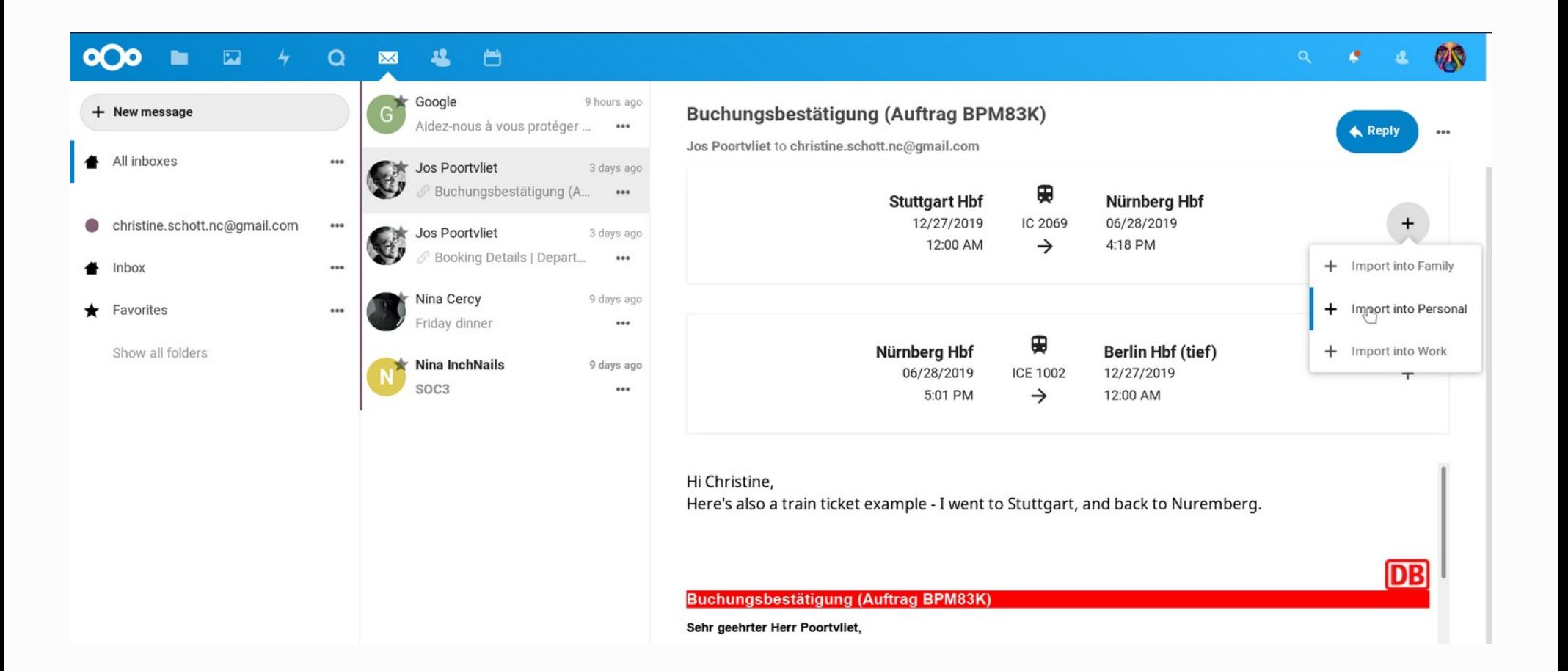

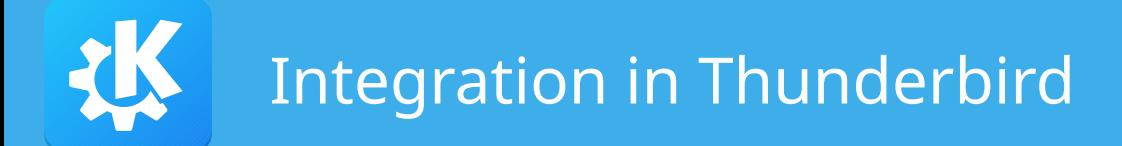

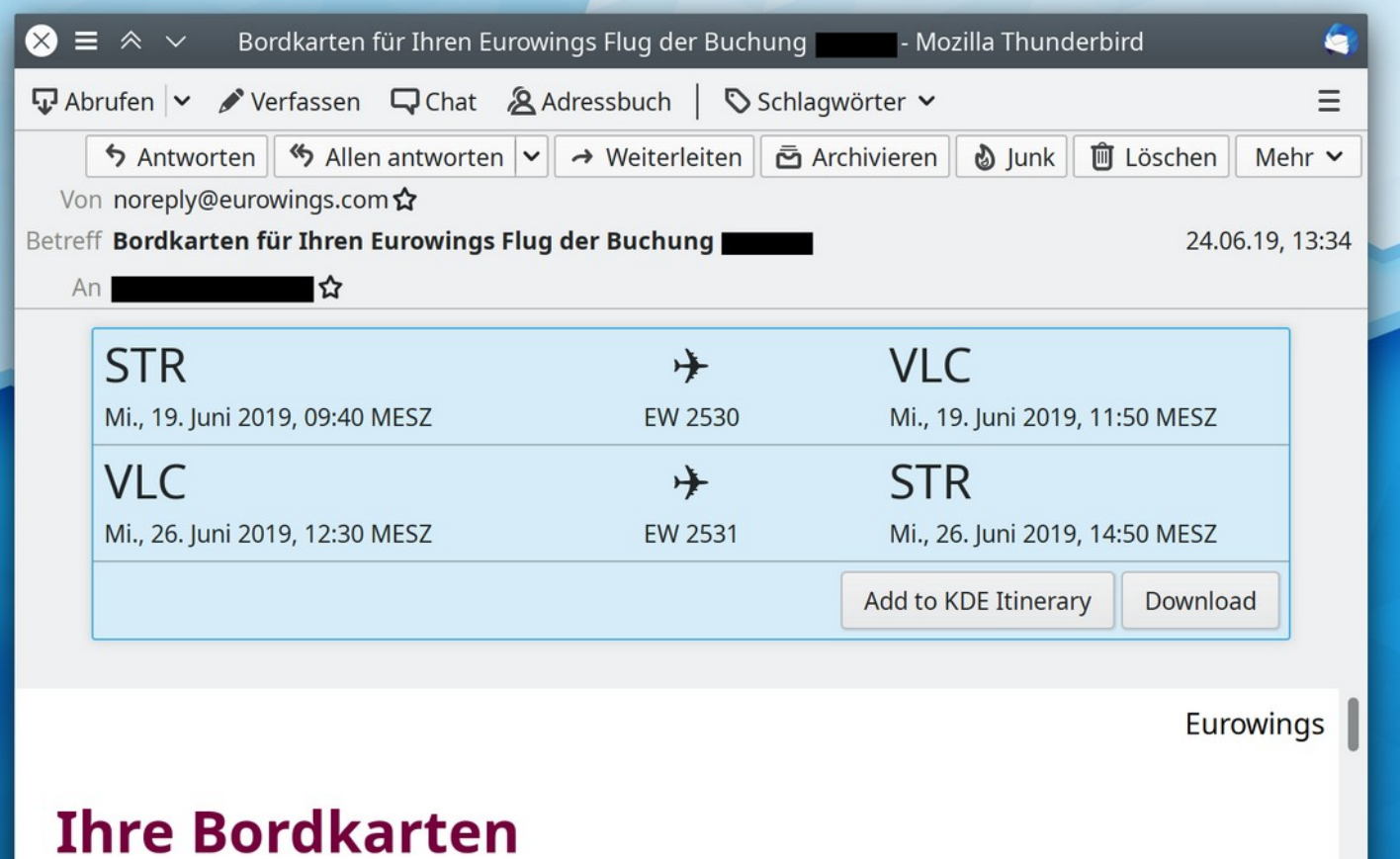

## Integration in KDE Itinerary

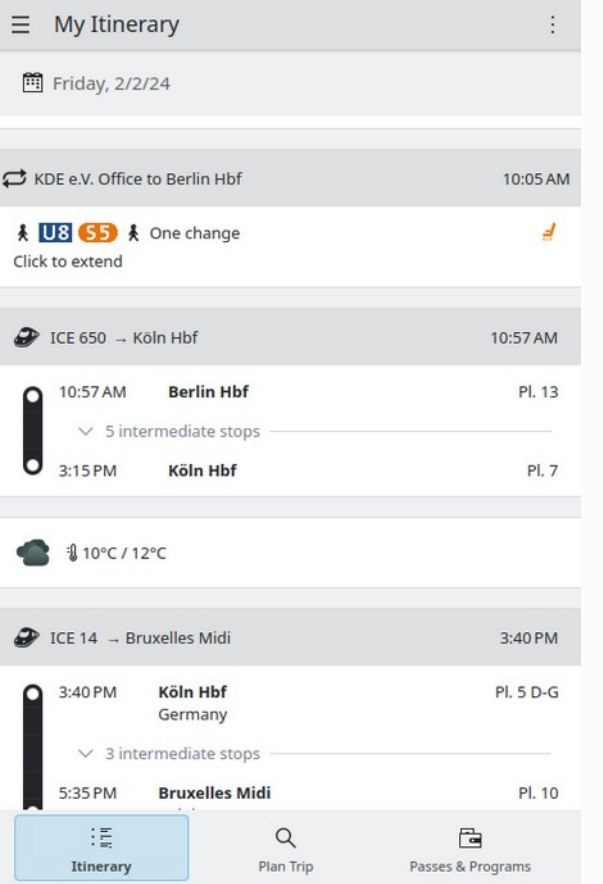

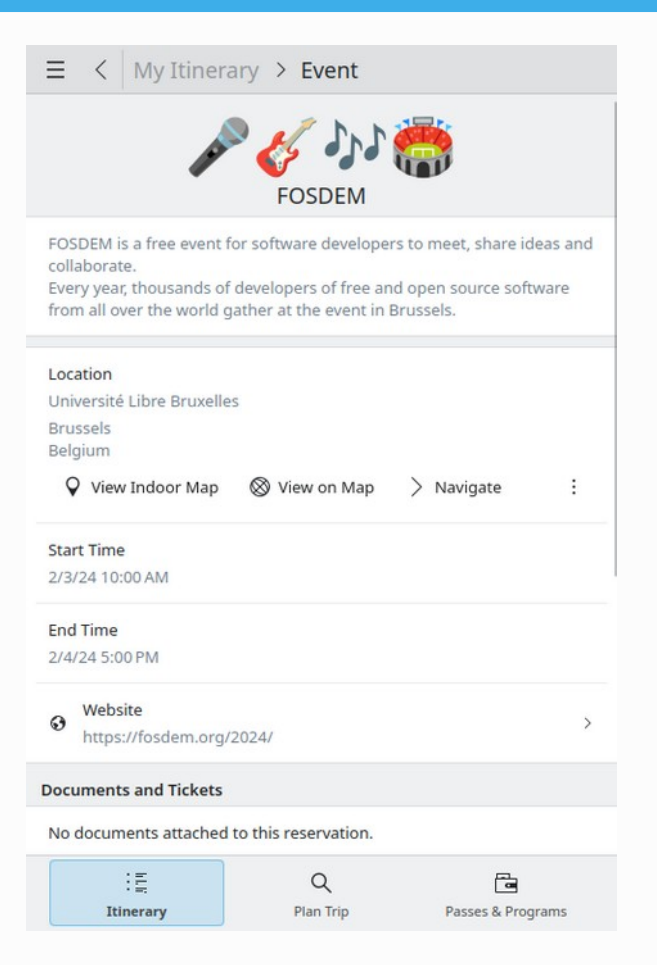

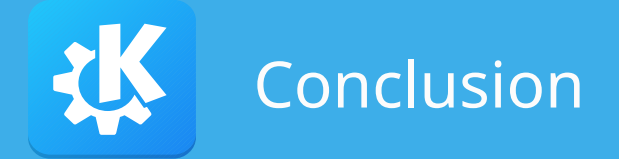

- Semantic annotations in emails enable productivity features
- Incorrect data is worse than no data
- Please add semantic annotations to emails you produce!
- Donations of sample documents are very welcome :)

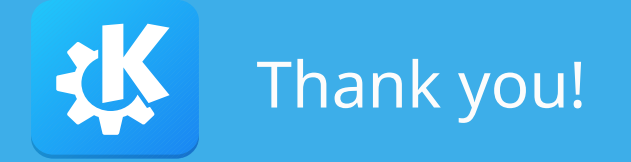

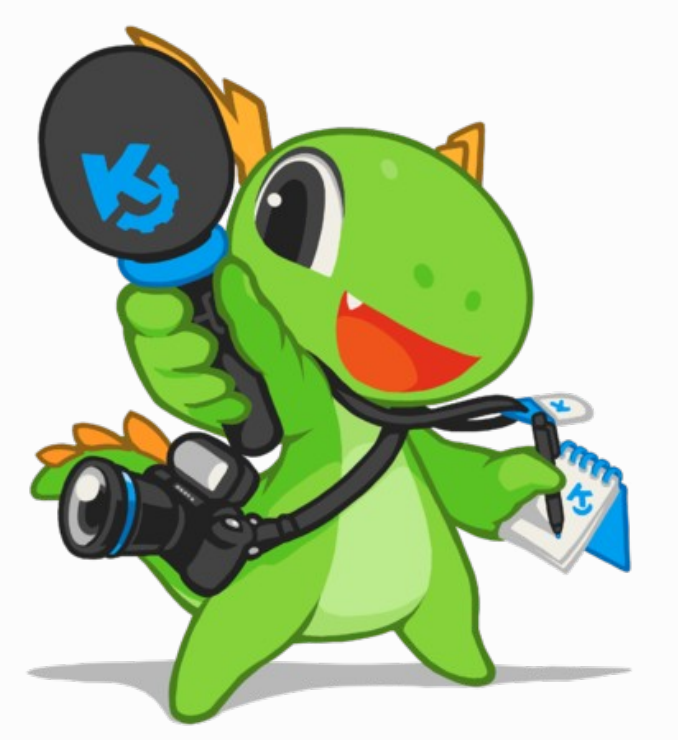

## Questions?

## Meet KDE: KDE stand, building H, level 1

Contact: Email: [vkrause@kde.org](mailto:vkrause@kde.org) Matrix: @vkrause:kde.org Mastodon: @VolkerKrause@floss.social

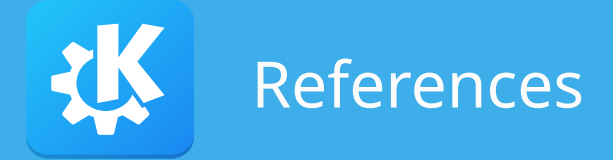

- Semantic data extraction engine: <https://invent.kde.org/pim/kitinerary>
- KMail plug-in: <https://invent.kde.org/pim/kdepim-addons>
- Nextcloud Mail integration: <https://github.com/nextcloud/mail>
- Thunderbird plug-in: <https://invent.kde.org/broulik/itinerary-travelbird>
- KDE Itinerary: <https://kde.org/for/travelers> and <https://apps.kde.org/itinerary>